### **もう迷惑メールと判断させない!**

**メールを確実に届けるために 最低限やるべき対策とは?**

> 2021/8/31 14:00-14:30 **トライコーン株式会社**

## **本日のアジェンダ**

#### **1.**会社案内

**2.**メールマーケティングと開封率 **3.**どうやって"迷惑メール"と判断されるか **4.**"迷惑メール"と誤判断されないに **5.**弊社サービスについて **6.**本日のまとめ

# **1.会社案内**

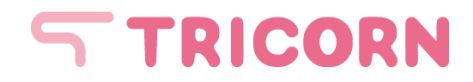

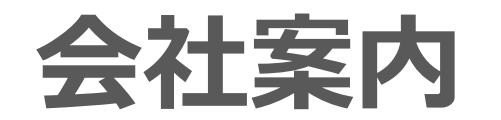

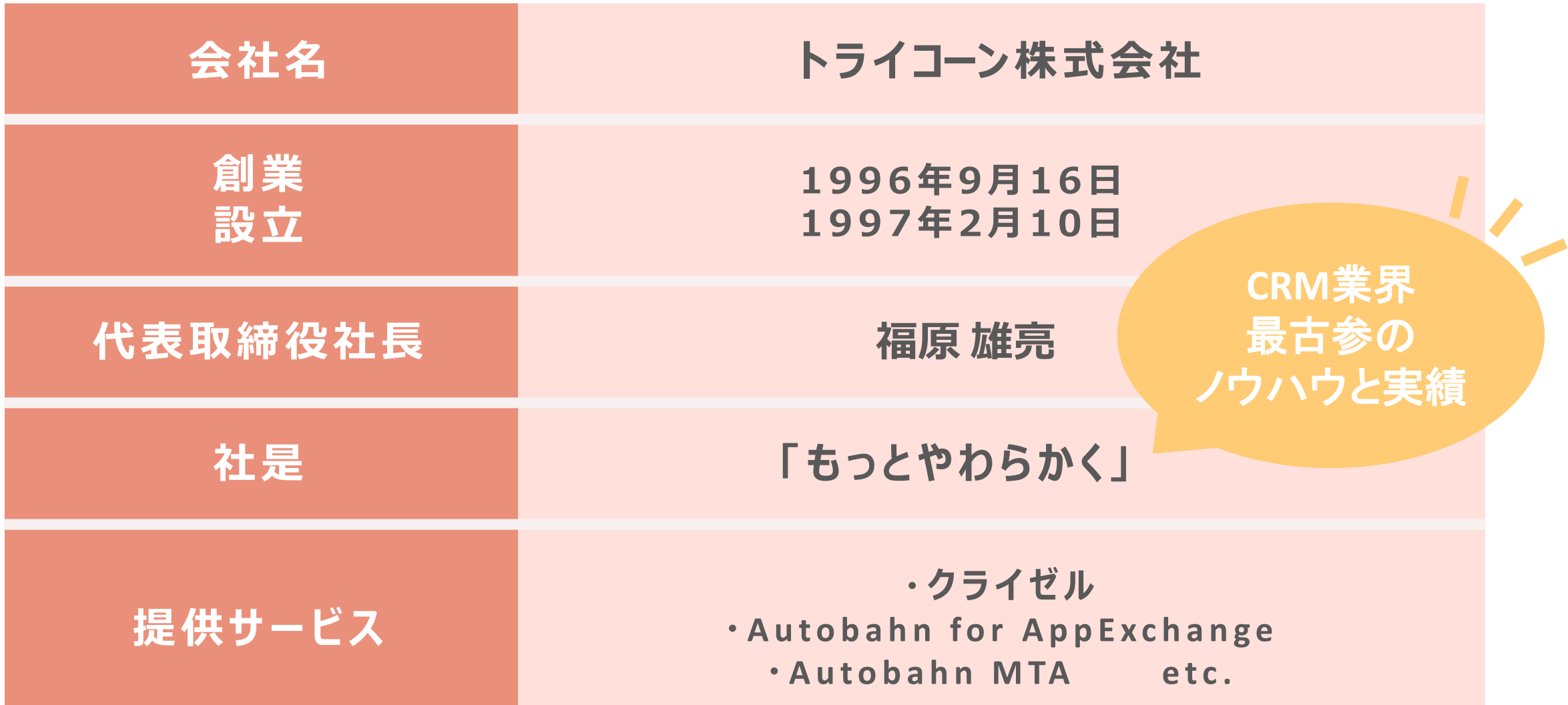

# **2.メールマーケティングと開封率**

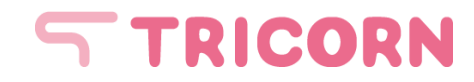

**メールマーケティングの基本**

**メールマーケティングとは?**

メール配信を通じて顧客とコミュニケーションを行うこと

**・**メールマガジン ・ステップメール ・ターゲティングメール ・休眠発掘メール ・リターゲティングメール など **メールマーケティングの種類**

**メールマーケティングのメリット**

・比較的安価に実施できる ・手軽に実施できる **・**効果を測定できる

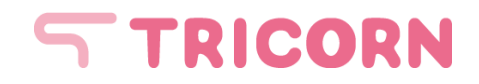

### **開封率について**

**開封率の計算方法**

開封率=開封数/有効配信先件数 ※有効配信先件数…配信総件数から不達数を除いた数

HTMLメールで取得が可能 (テキストメールは×) メール内の画像が読み込まれる=開封と認識! **開封率の仕組み**

**開封率を把握するメリット**

・ユーザの関心を把握できる ・今後のメール配信の参考になる

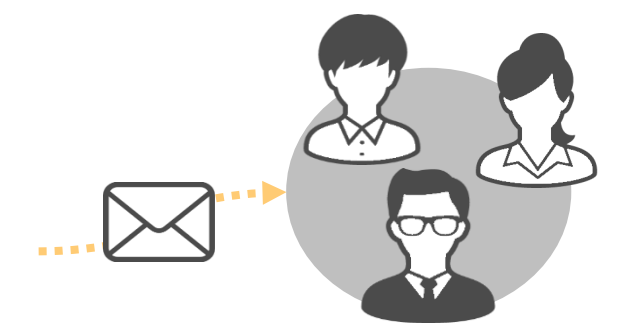

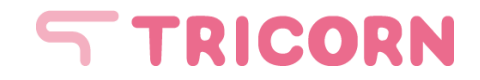

### **開封率を上げるためには?**

### **改善できる点①:メールのタイトルや内容**

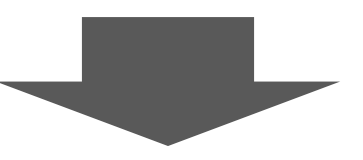

**ポイント1**

### **タイトルに具体的な メリットを入れる**

**ポイント2**

**プレヘッダーと タイトルの内容を 一致させる**

**ポイント3**

**送信者の名前に 気をつける**

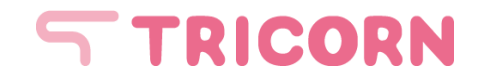

### **開封率を上げるためには?**

### **改善できる点②:時間や曜日タイミング、配信頻度**

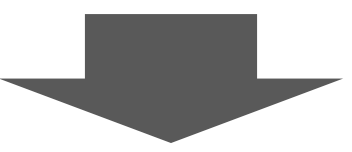

### **ポイント1**

### **配信日と配信時刻を 見極める**

### **ポイント2**

### **配信をしすぎない**

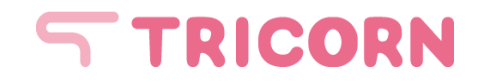

### **開封率を上げるためには?**

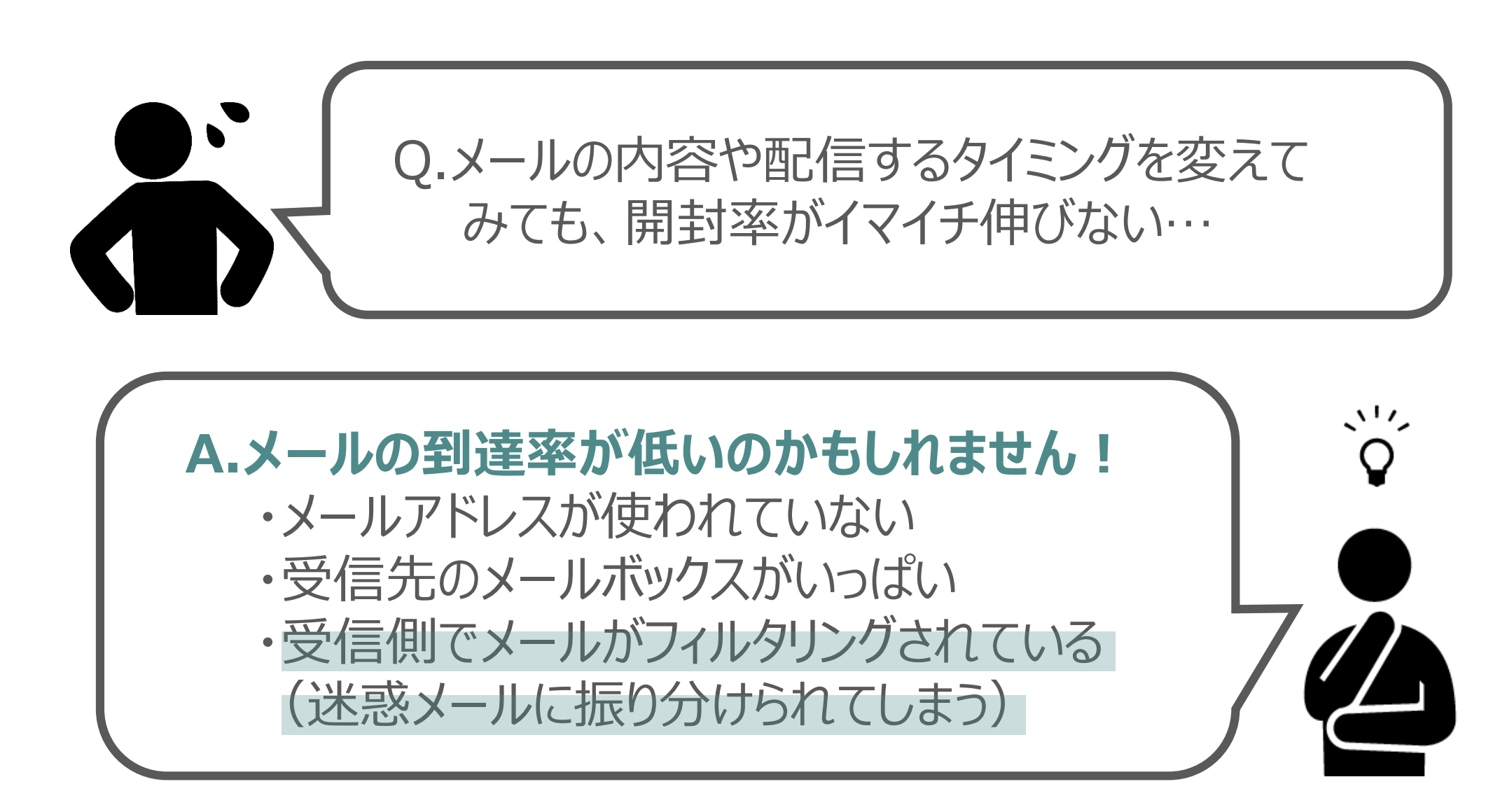

# **3. どうやって"迷惑メール"と判断される?**

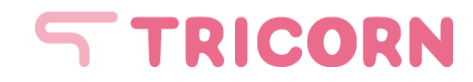

#### ■ 通販サイトAからのメールの場合

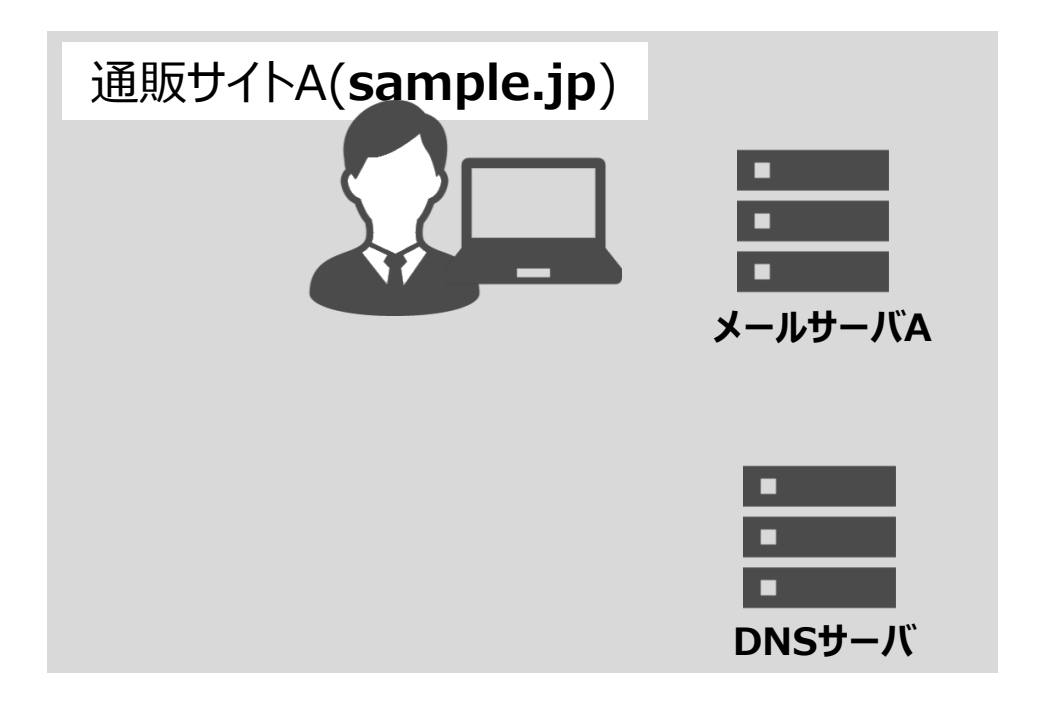

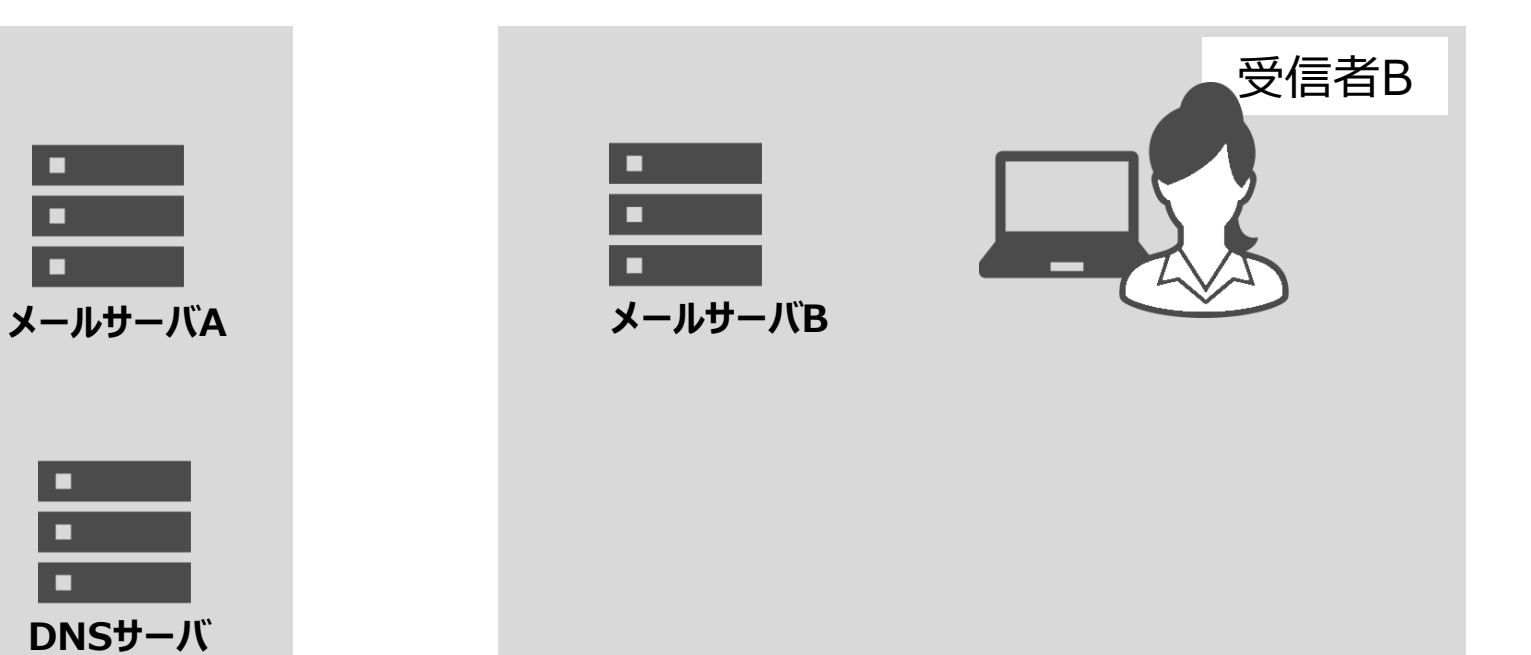

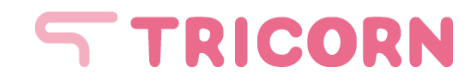

#### **■通販サイトAからのメールの場合**

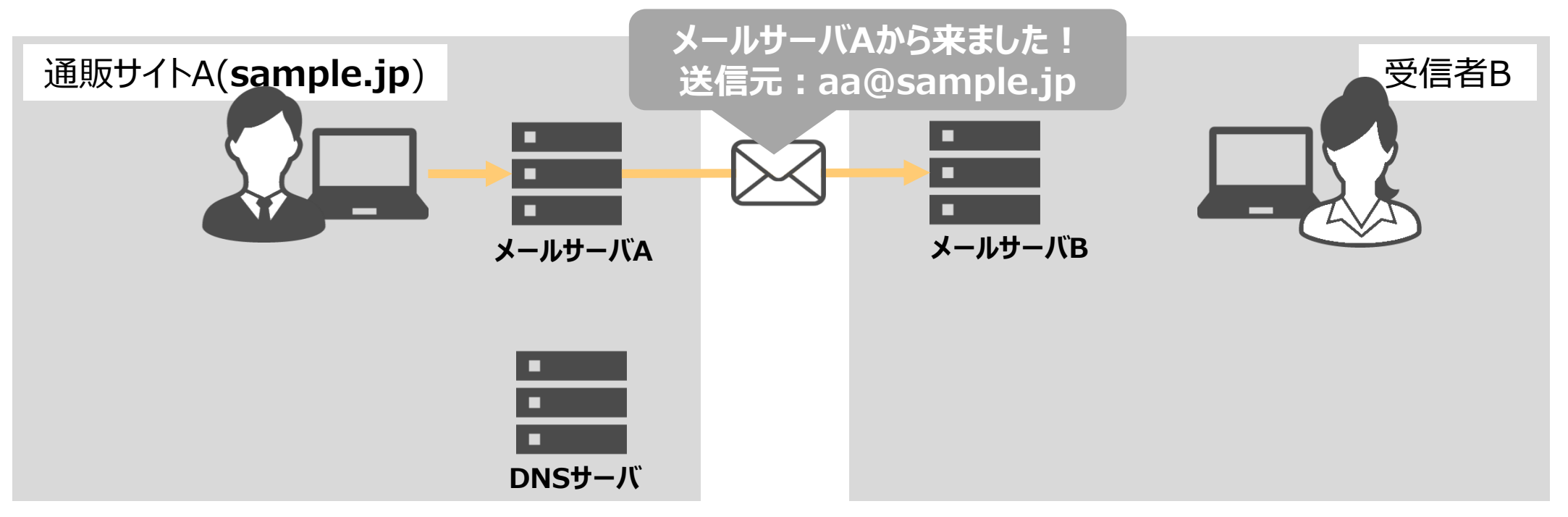

**通販サイトA(メールサーバA)**から**受信者B(メールサーバB)**にメールを配信、 メールの送信元アドレスは**「sample.jp」**となっている。

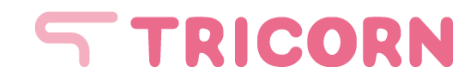

#### **■通販サイトAからのメールの場合**

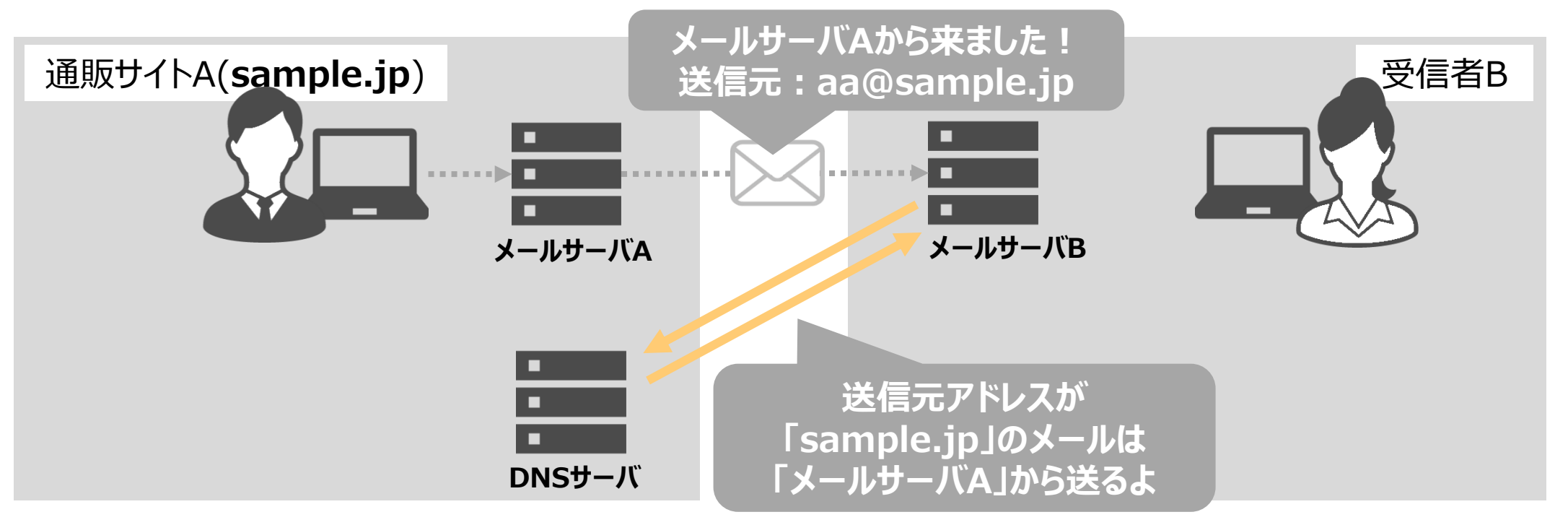

届いたメールが怪しいものじゃないか、 **メールサーバB**は通販サイトAの**DNSサーバに確認**。

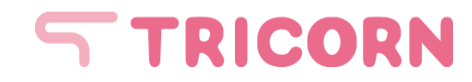

#### ■ 通販サイトAからのメールの場合

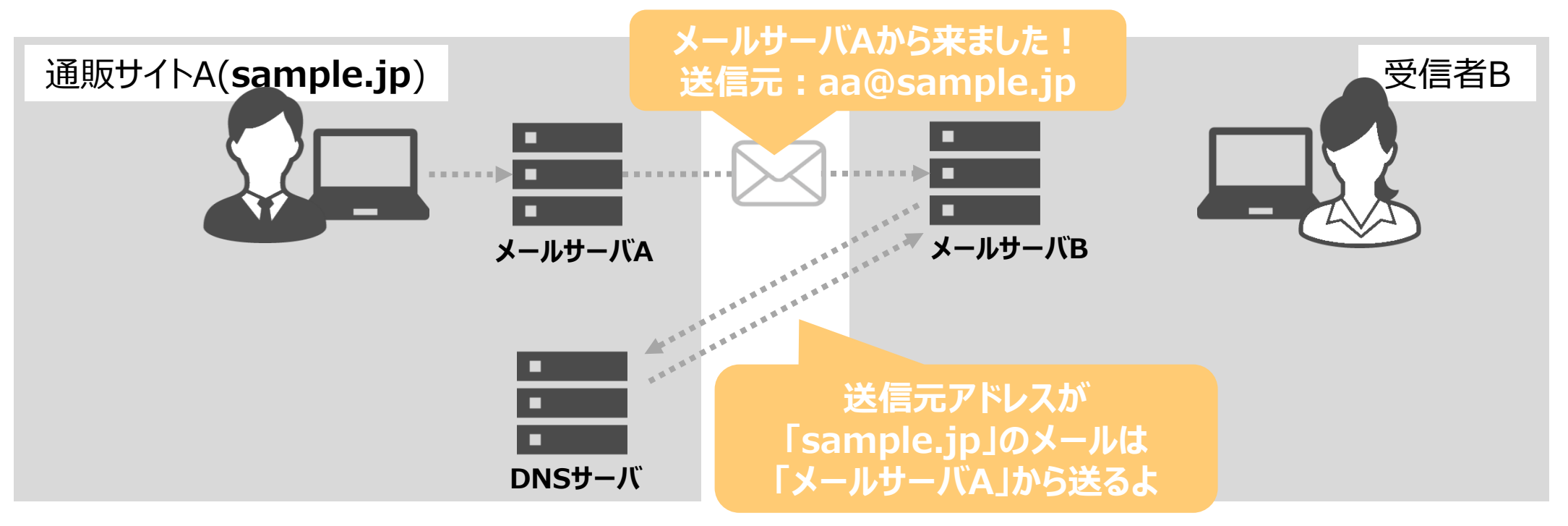

**受信したメールと、DNSサーバ内の情報との整合性が取れた!**

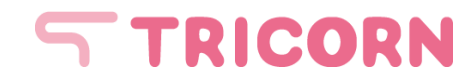

#### **■通販サイトAからのメールの場合**

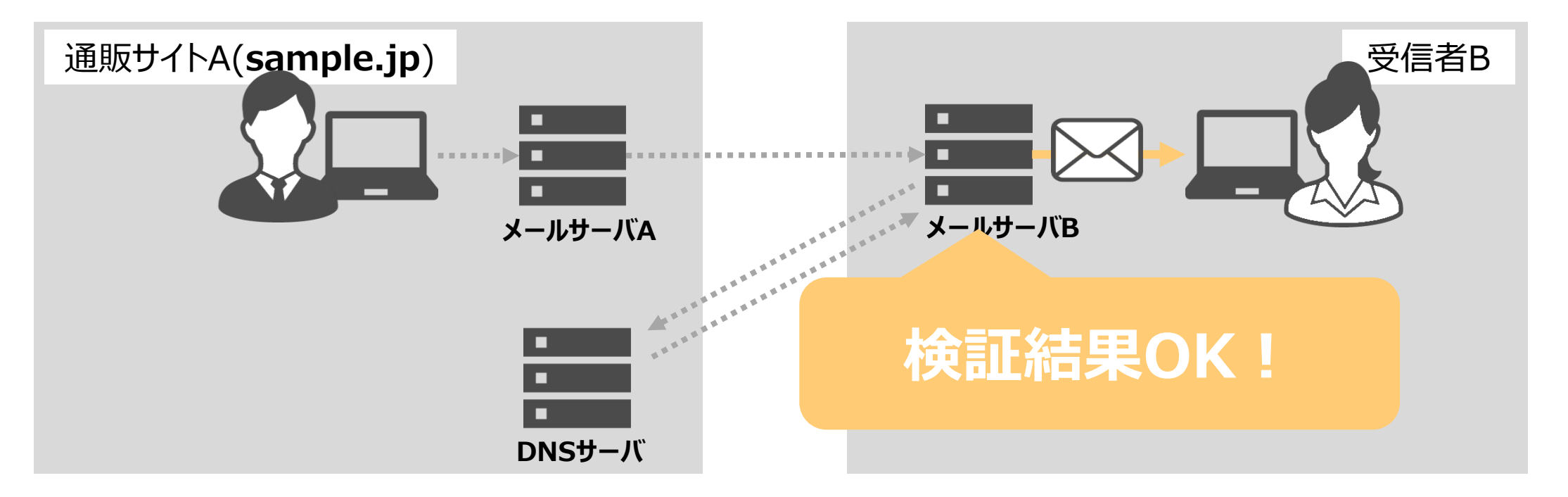

**検証結果はOK!迷惑メールの可能性は低い! →受信フォルダへ**

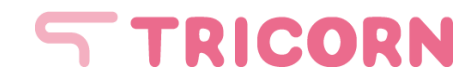

#### ■ 通販サイトAを装った迷惑メールの場合

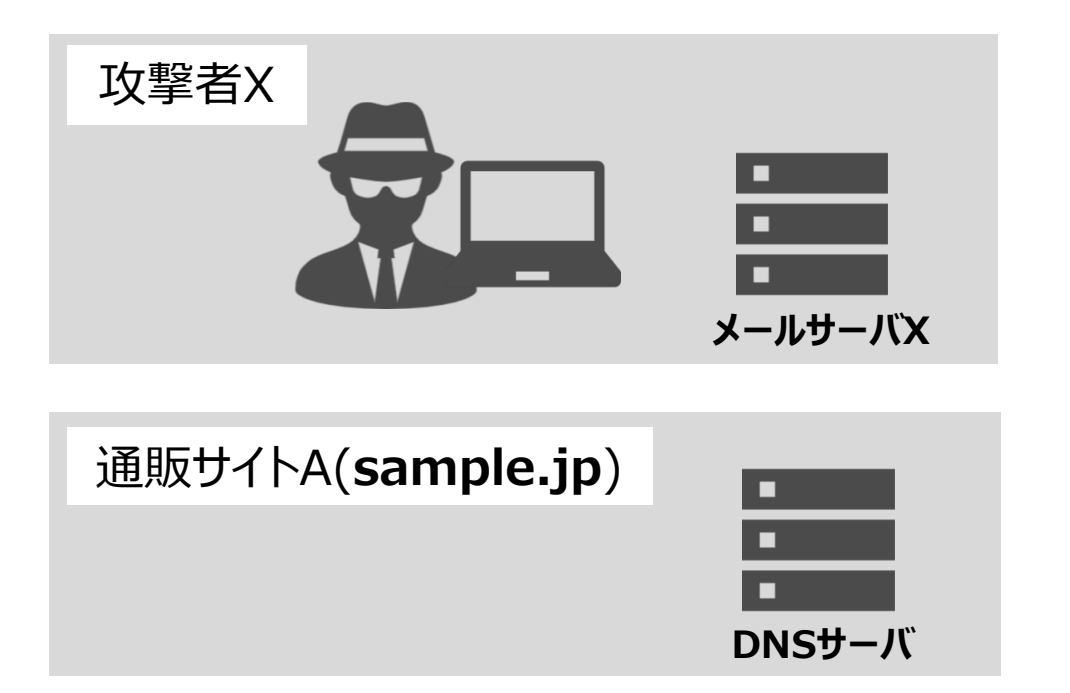

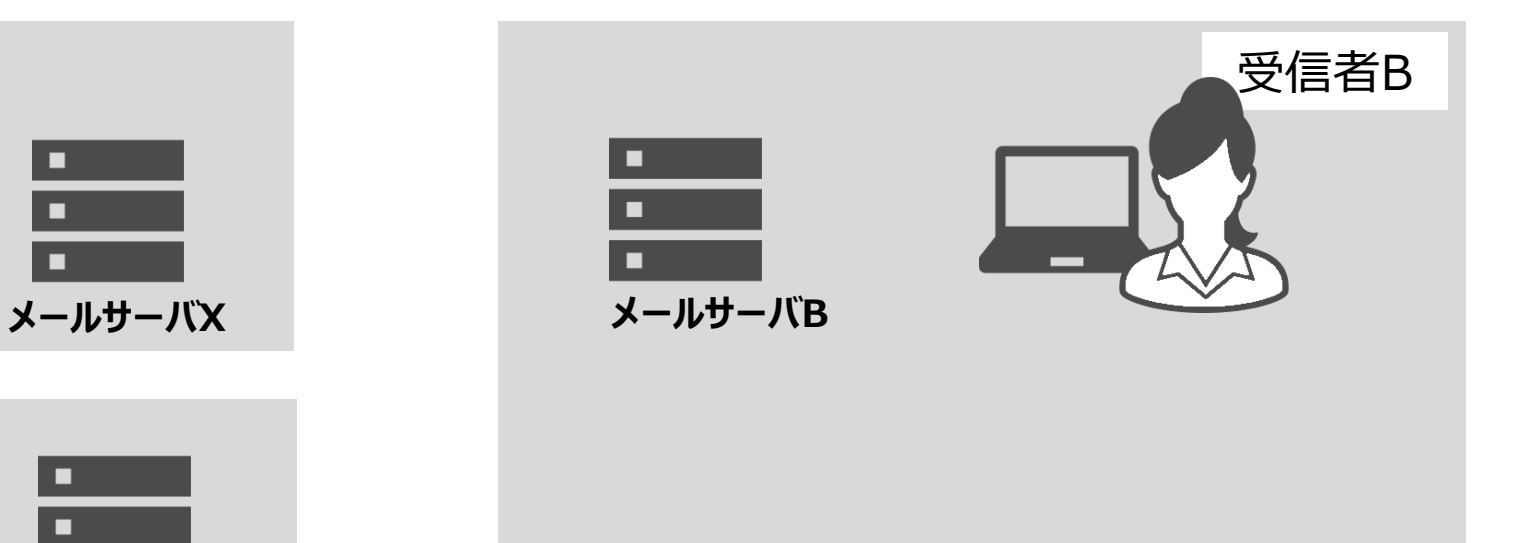

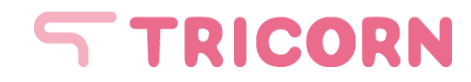

#### ■通販サイトAを装った迷惑メールの場合

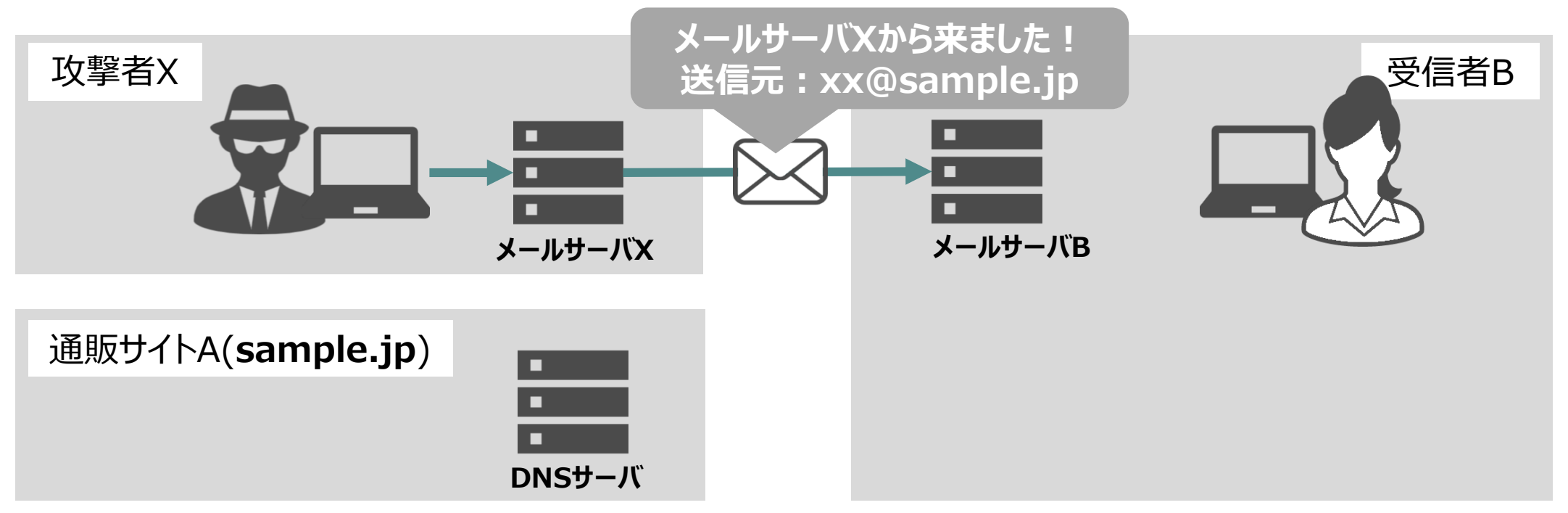

**攻撃者X(メールサーバX)**から**受信者B(メールサーバB)**にメールを配信、 メールの送信元アドレスは**「sample.jp」**となっている。

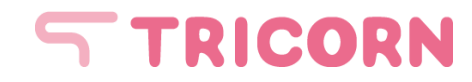

#### **■通販サイトAを装った迷惑メールの場合**

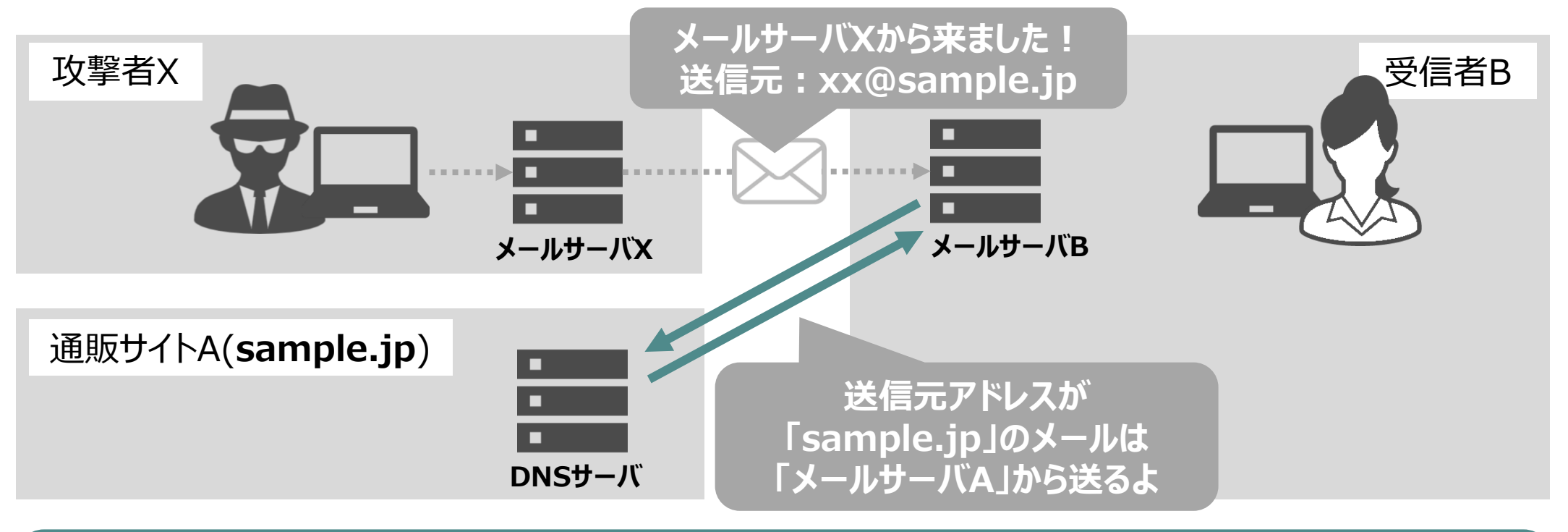

受信したメールが怪しいものじゃないか、 **メールサーバB**は通販サイトAの**DNSサーバに確認**。

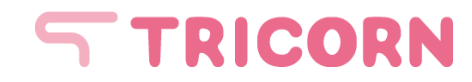

#### **■通販サイトAを装った迷惑メールの場合**

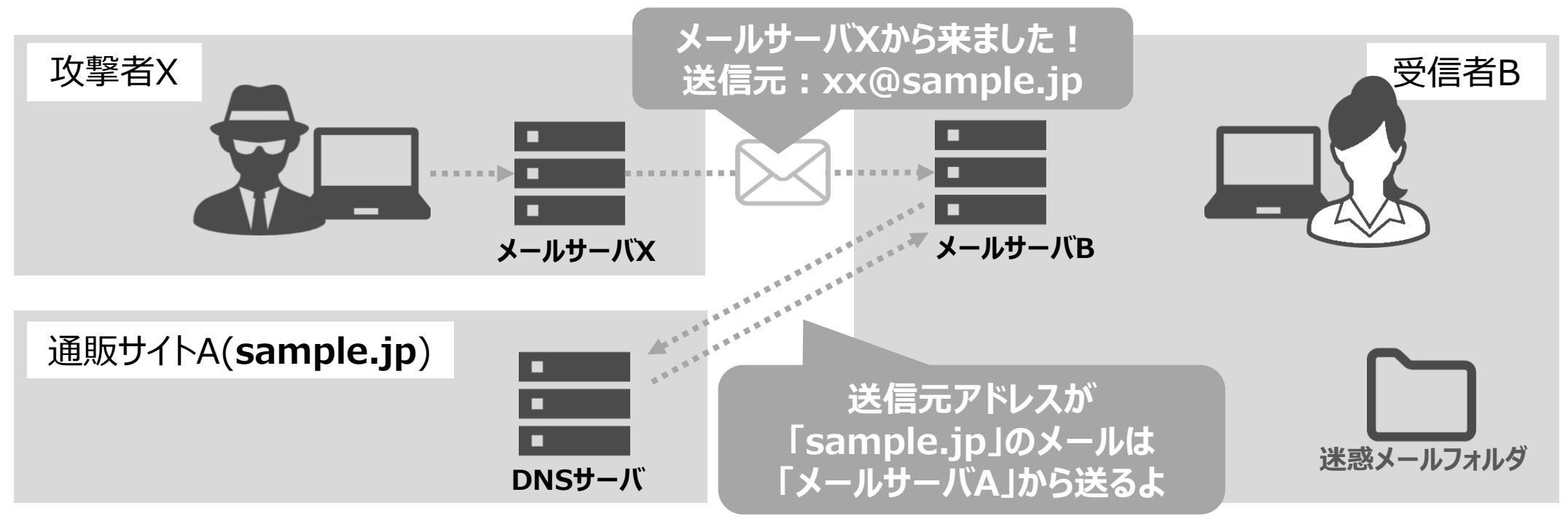

**受信したメールと、DNSサーバ内の情報との整合性が取れない…**

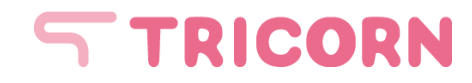

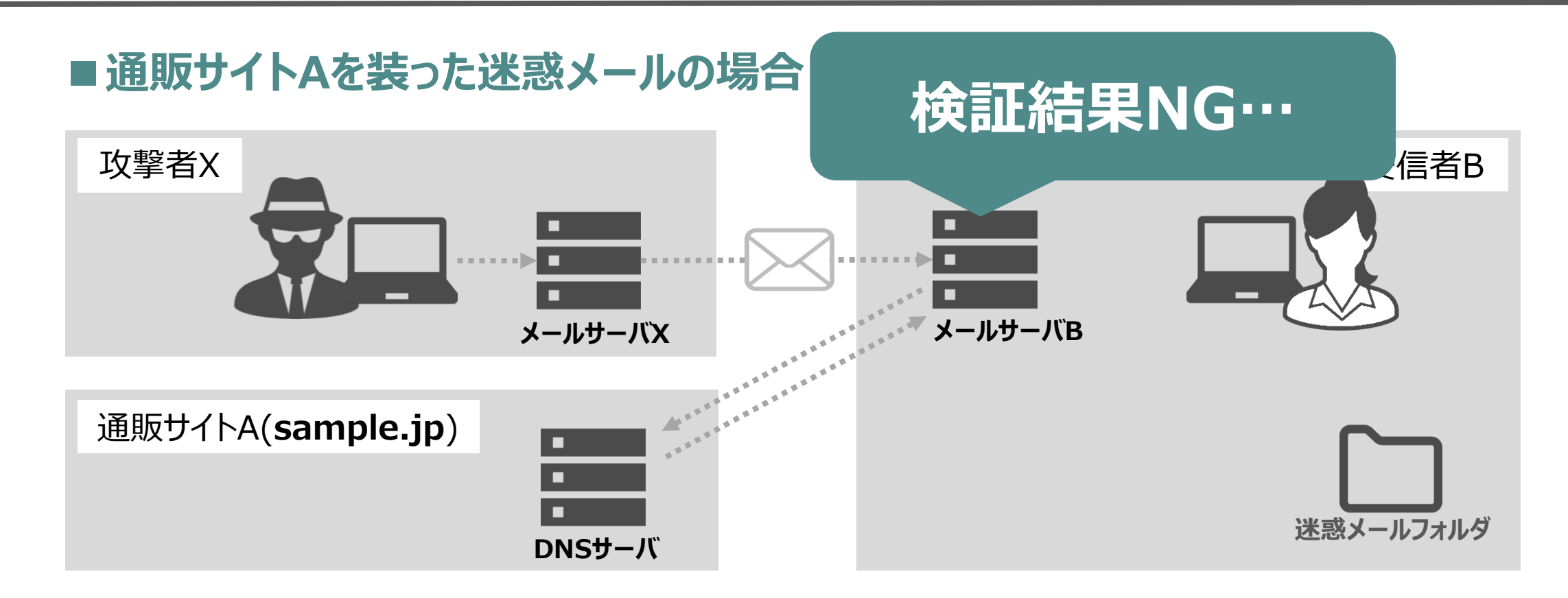

**検証結果はNG…なりすましの迷惑メールかも…? →迷惑メールフォルダへ**

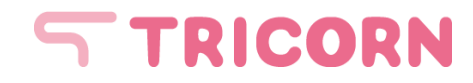

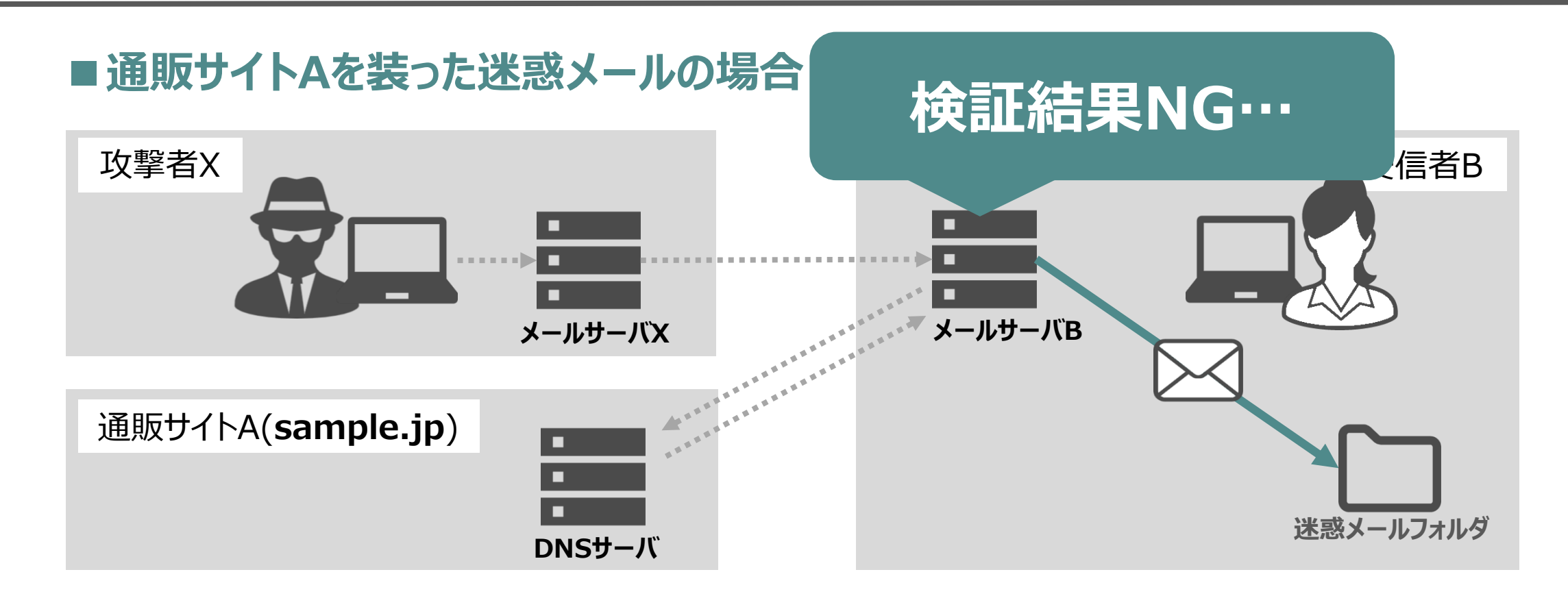

**検証結果はNG…なりすましの迷惑メールかも…? →迷惑メールフォルダへ**

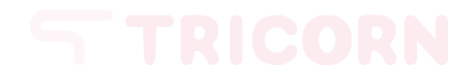

攻撃者X

## **どうやって迷惑メールと判断するか**

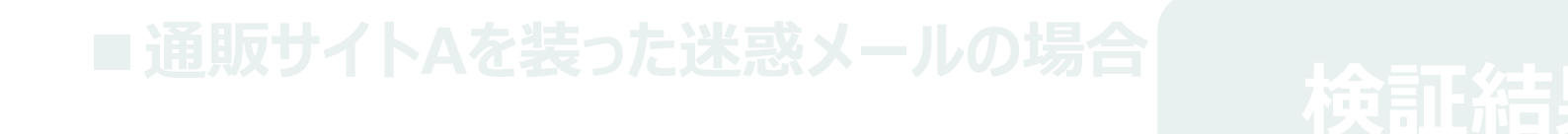

#### **メールサーバX メールサーバB DNSサーバに必要な情報を記載しておけば** 通販サイトA(**sample.jp**) **迷惑メール判定されにくくなる!**

**DNSサーバ**

受信者B

**検証結果はNG…なりすましの迷惑メールかも…? →迷惑メールフォルダへ**

# **4."迷惑メール"と誤判断されないために**

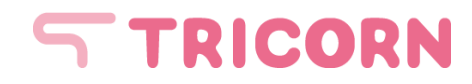

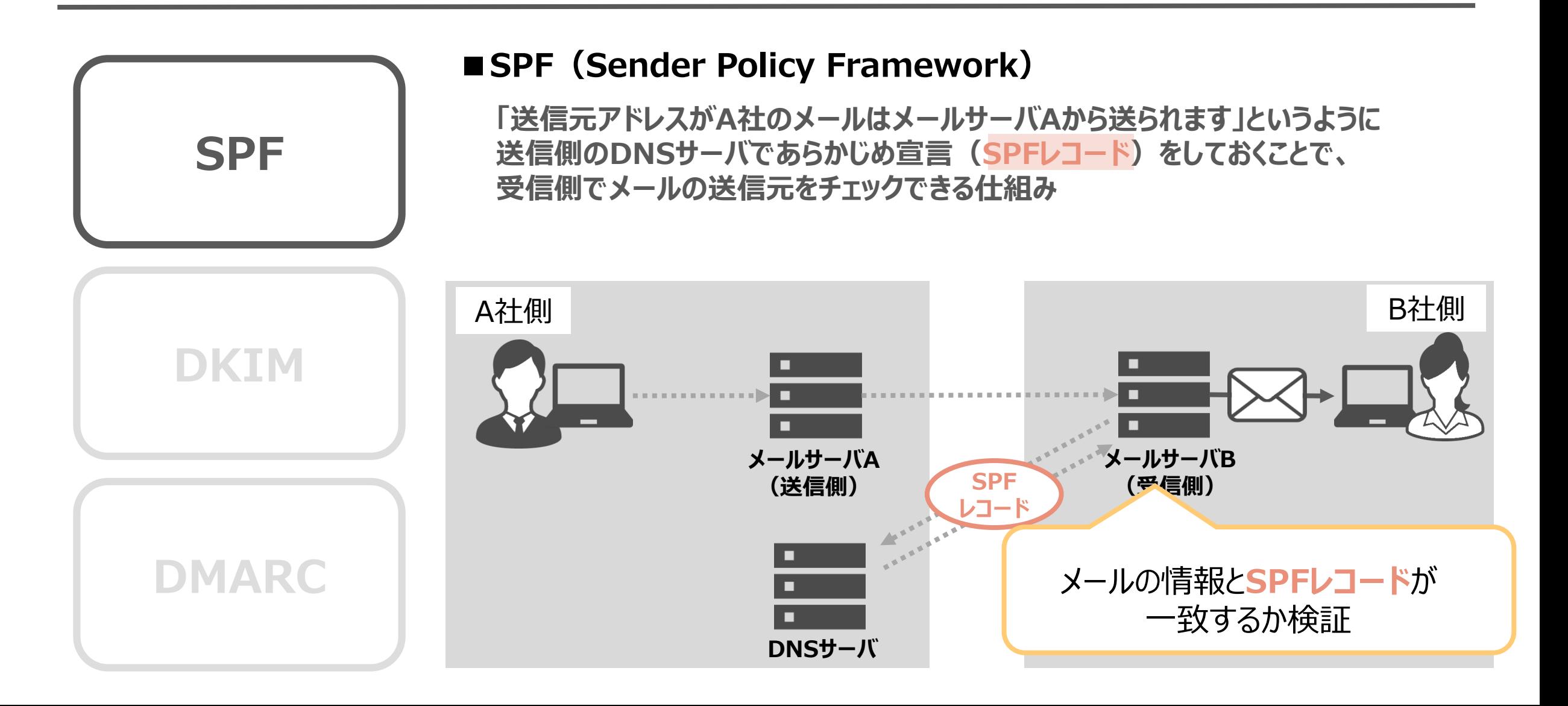

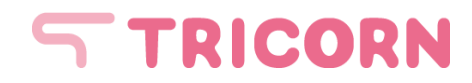

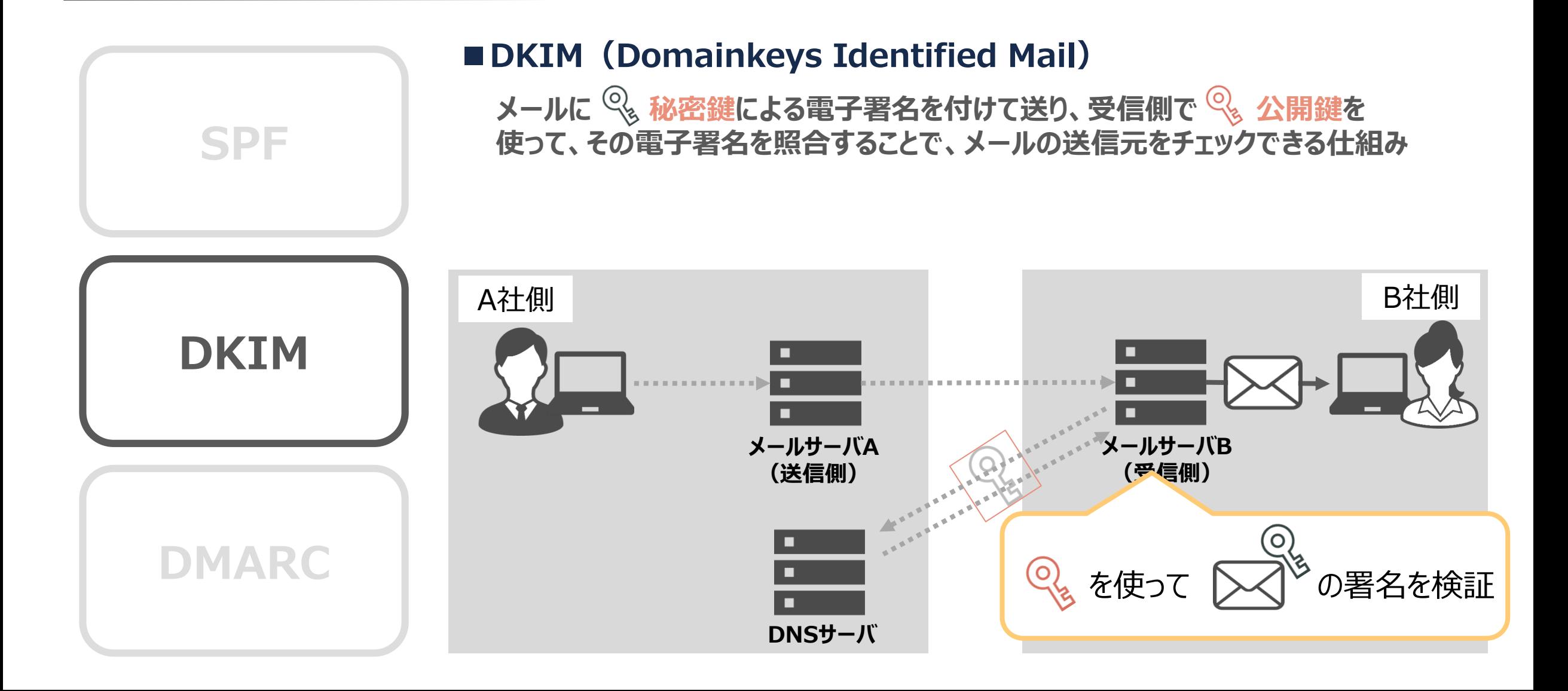

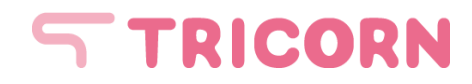

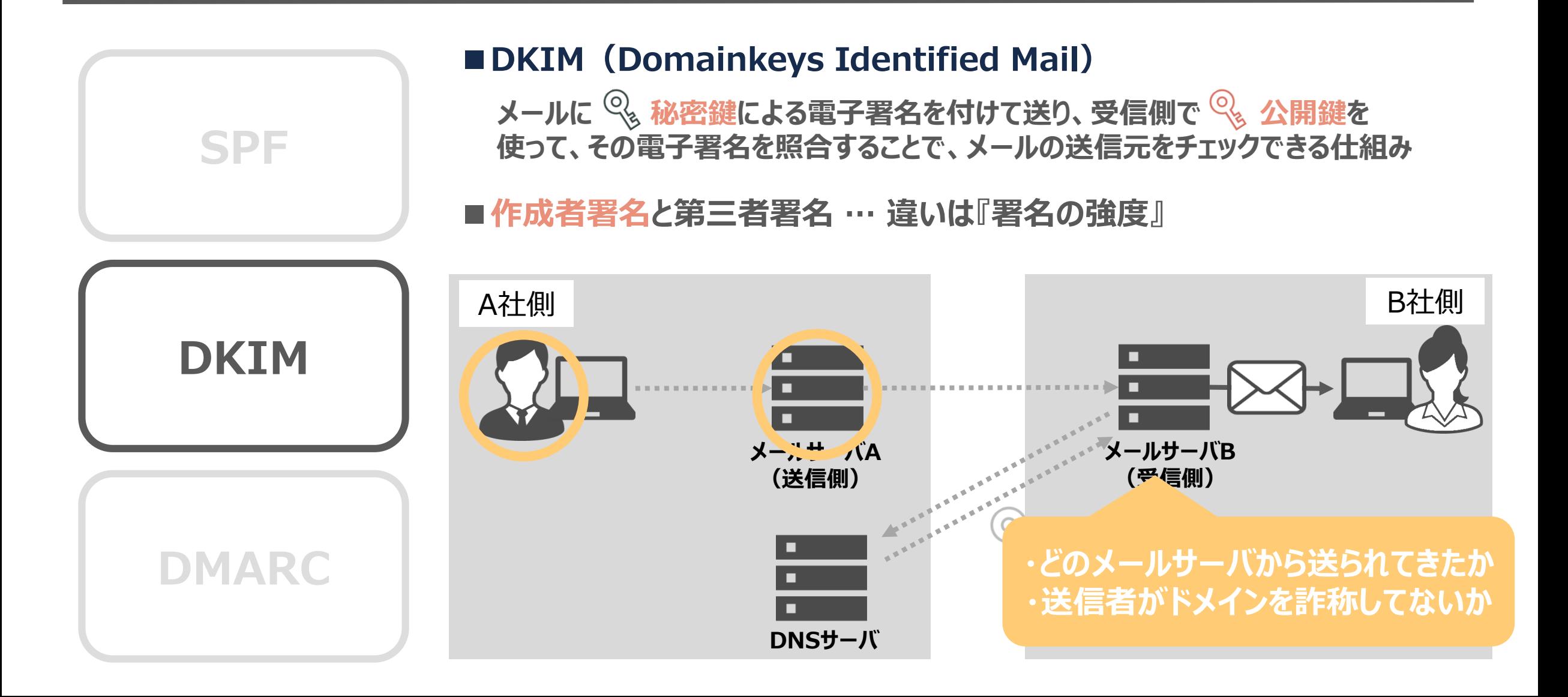

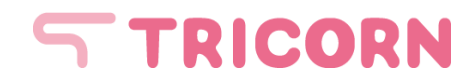

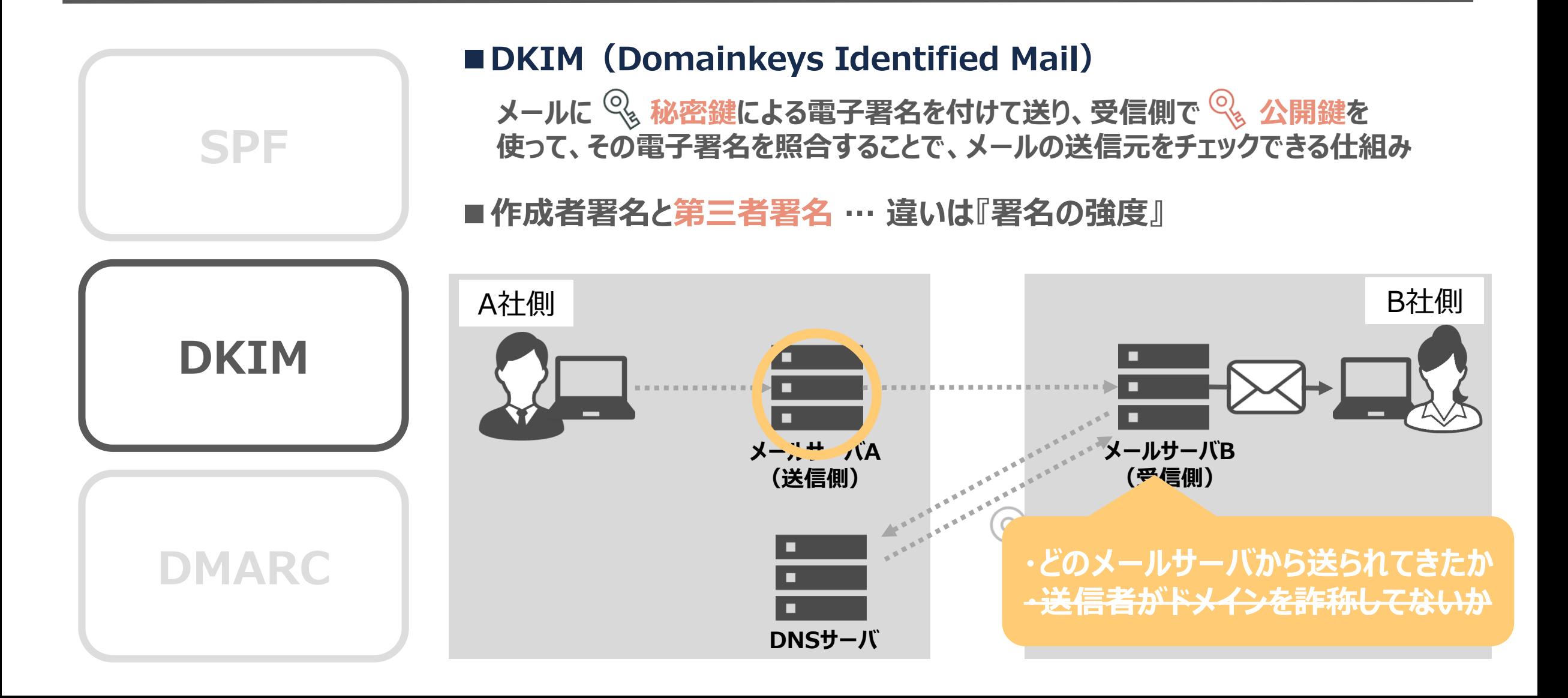

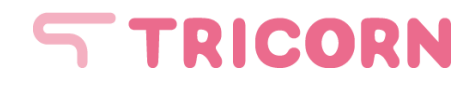

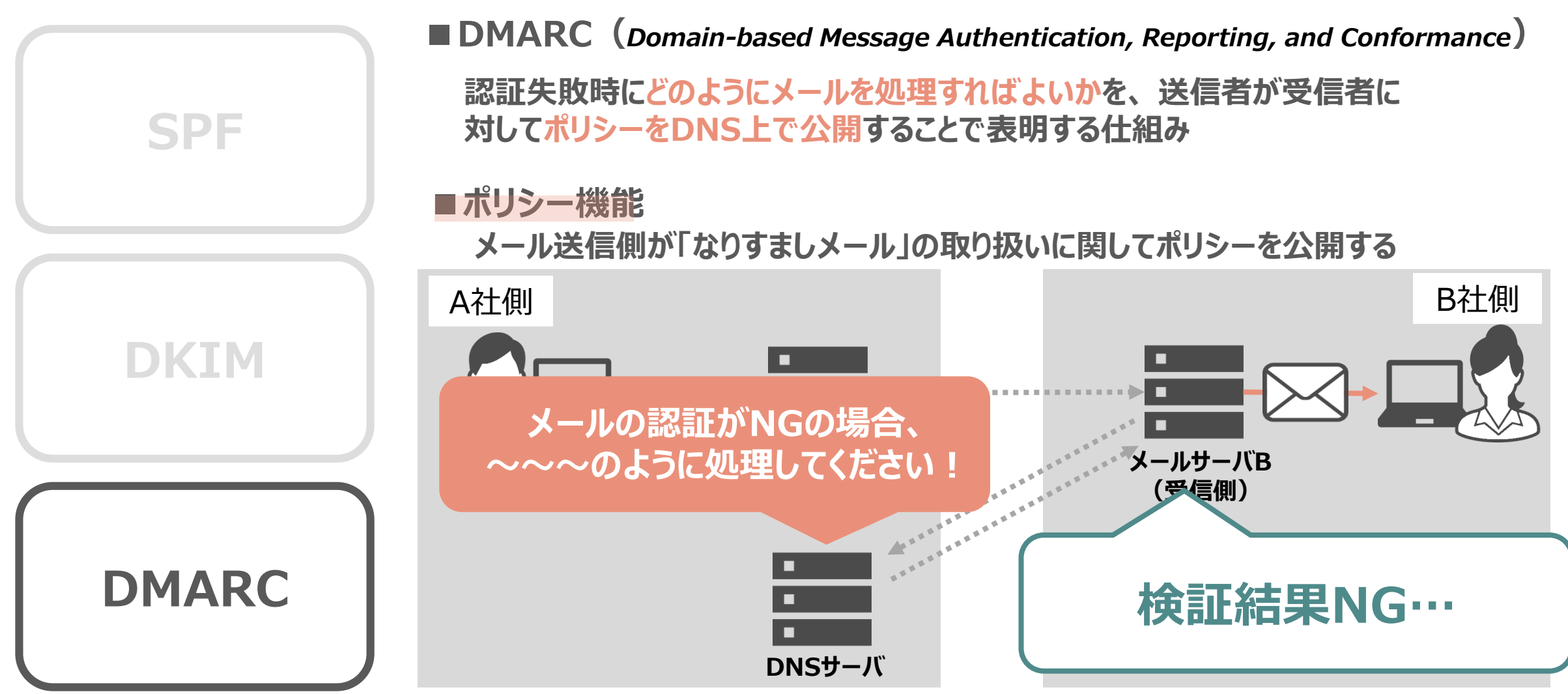

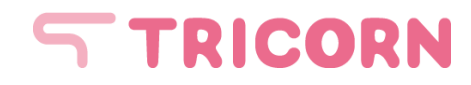

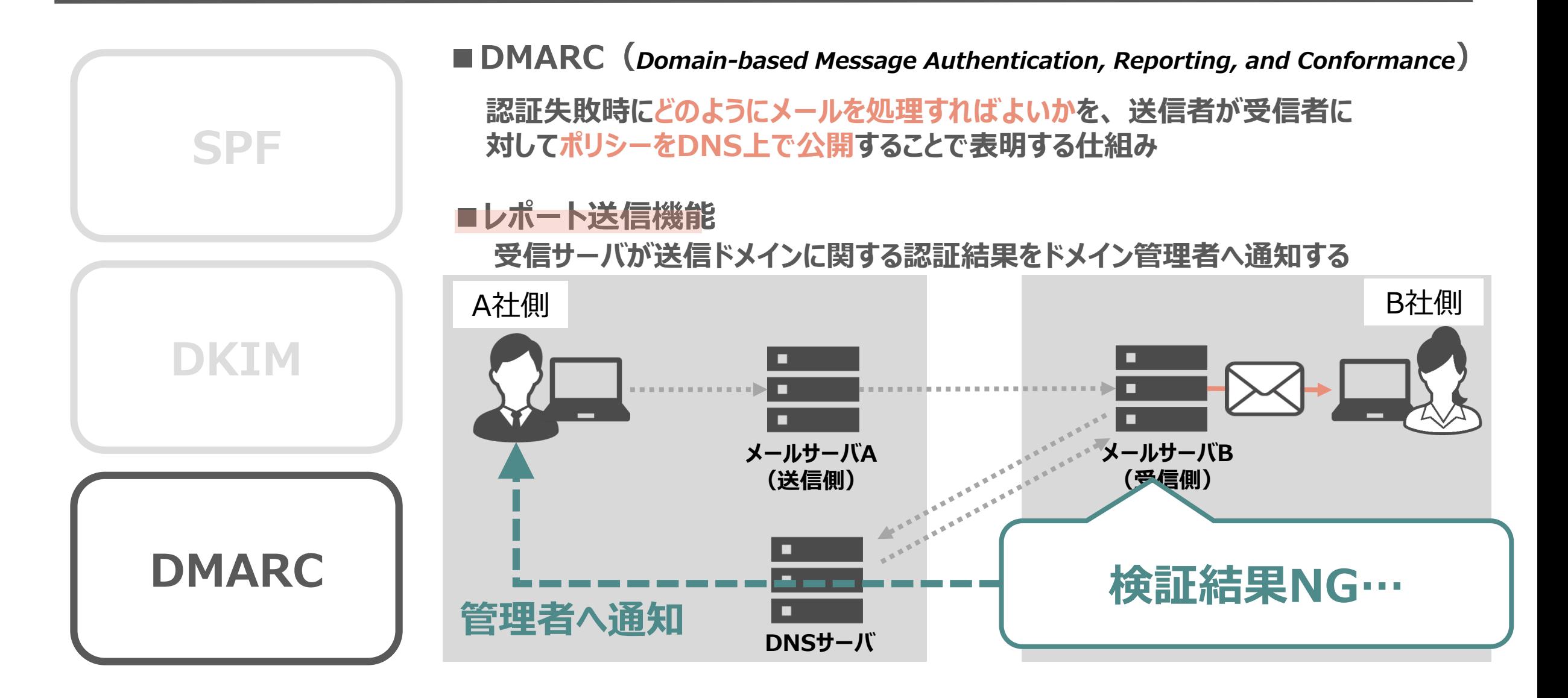

# **5.弊社サービスについて**

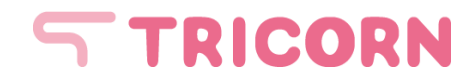

**サービス概要**

### **クライゼル とは … 管理画面にアクセスして顧客管理(CRM)が簡単にできるASPサービス**

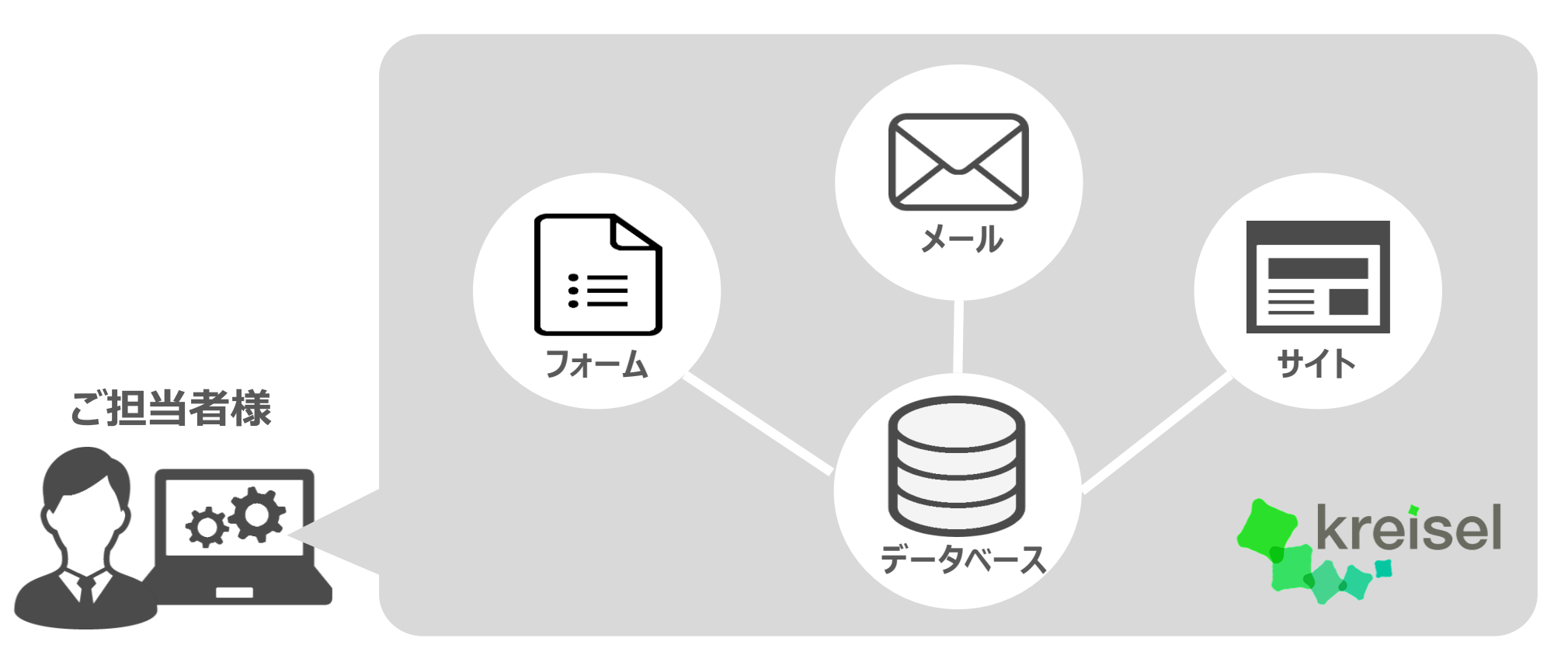

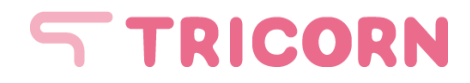

# **クライゼルのオプションサービス**

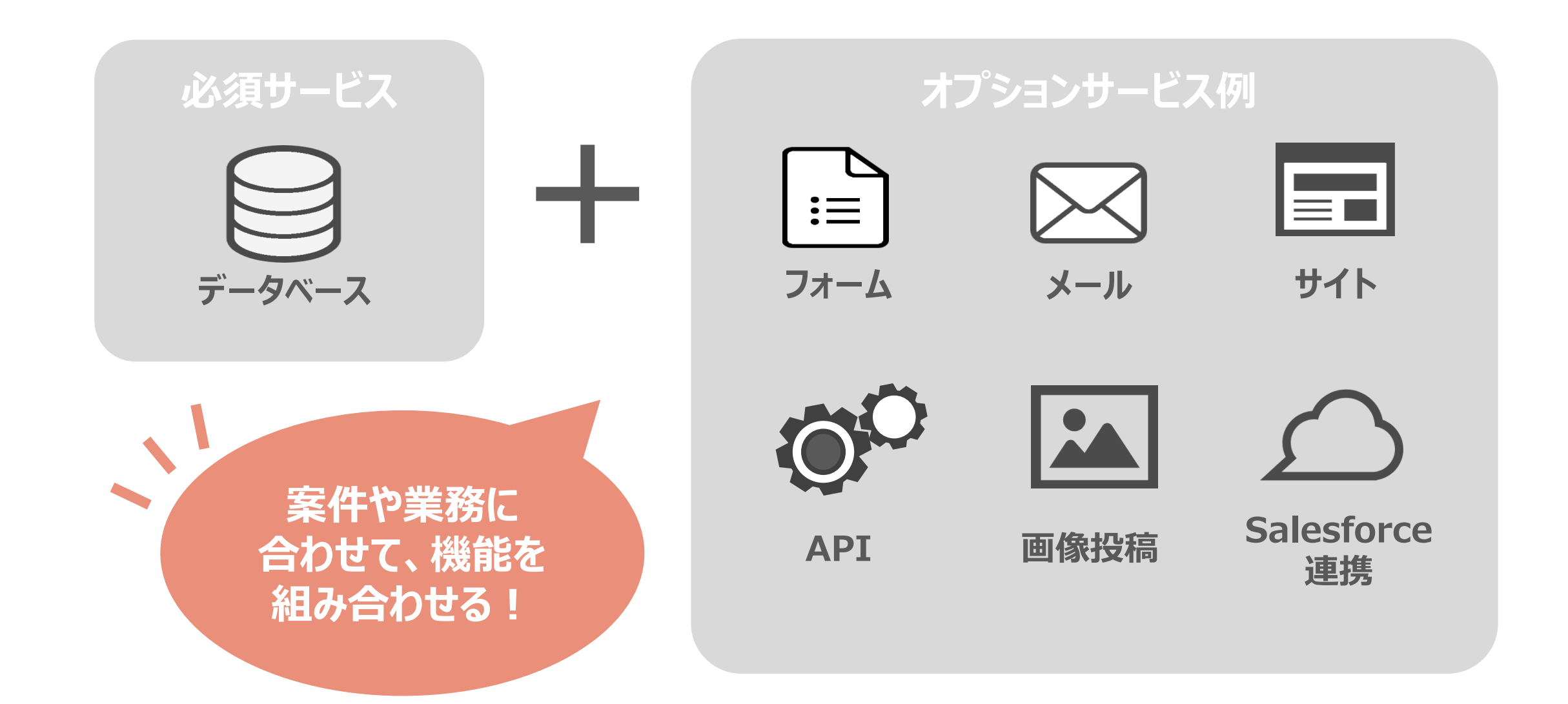

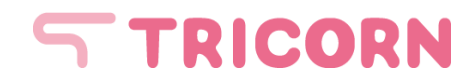

# **クライゼルのメールサービス**

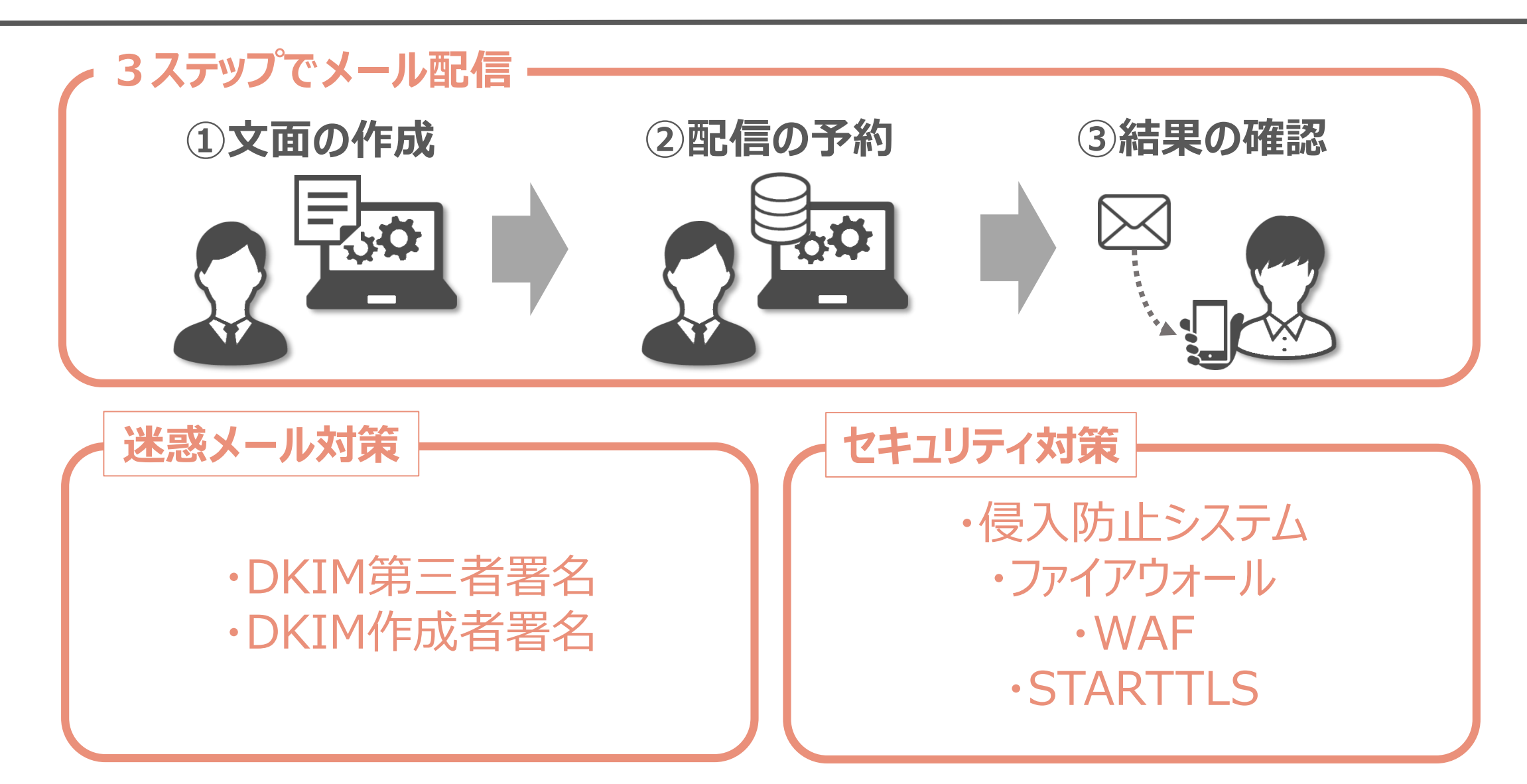

# **6.本日のまとめ**

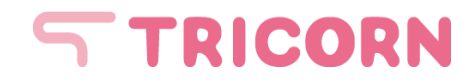

# **本日のまとめ**

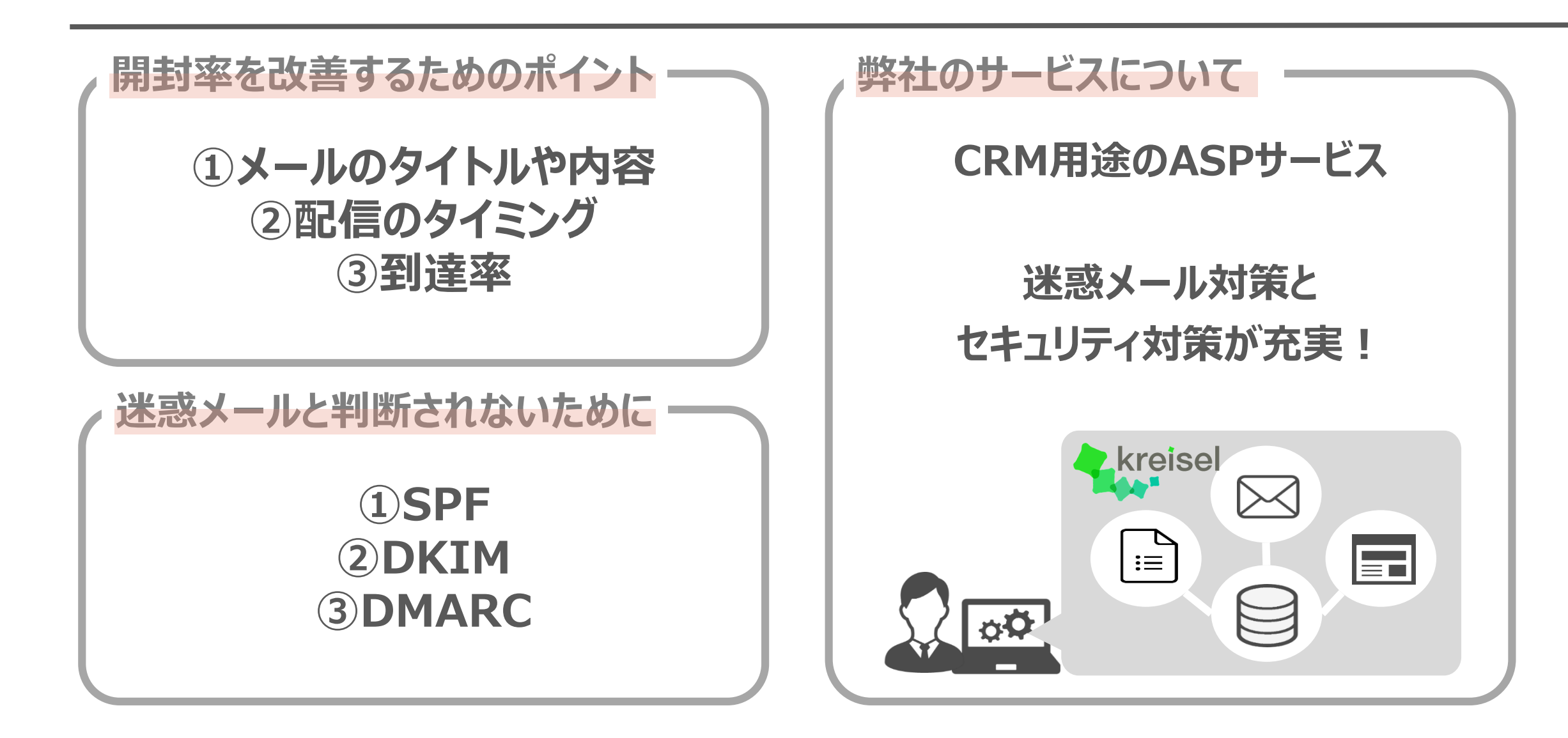